Start\_częst: 0.100000 MHz; Stop\_częst: 199.999000 MHz; Krok: 66.633 kHz Próby: 3001; Przerwanie: 0 uS

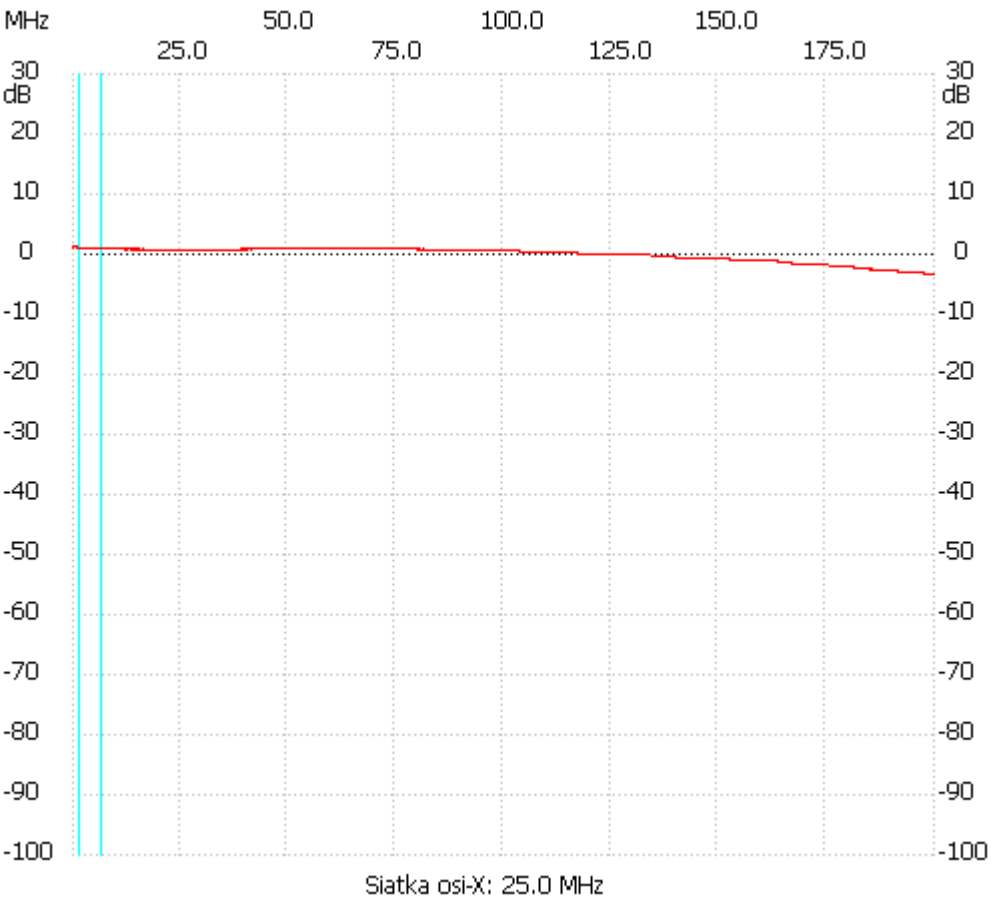

;no\_label

Kanał 1 max :1.23dB 0.166633MHz min :-3.29dB 197.733478MHz ---------------------